16.482 / 16.561 Computer Architecture and Design

Instructor: Dr. Michael Geiger Fall 2013

#### **Lecture 2:**

Arithmetic in computers

### Lecture outline

- Announcements/reminders
	- **□** Sign up for the course discussion group
	- HW 1 to be posted, due 2/6
- Review: MIPS ISA
- Today's lecture: Arithmetic for computers

# Review: MIPS addressing modes

- MIPS implements several of the addressing modes discussed earlier
- To address operands
	- **n** Immediate addressing
		- Example: addi \$t0, \$t1, **150**
	- **Register addressing** 
		- Example: sub **\$t0, \$t1, \$t2**
	- Base addressing (base + displacement)
		- Example: lw \$t0, **16(\$t1)**
- To transfer control to a different instruction
	- **D** PC-relative addressing
		- Used in conditional branches
	- **n** Pseudo-direct addressing
		- Concatenates 26-bit address (from J-type instruction) shifted left by 2 bits with the 4 upper bits of the PC

# Review: MIPS integer registers

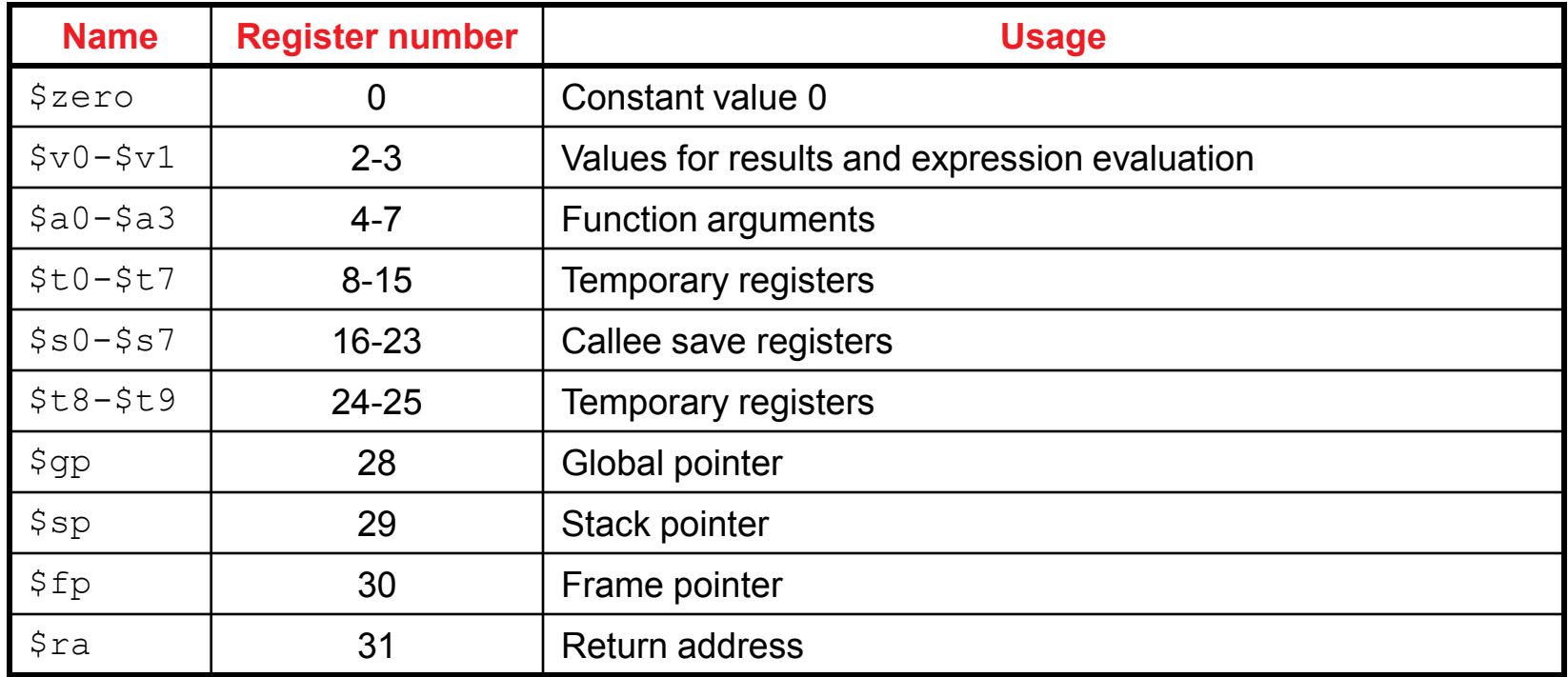

- **List gives mnemonics used in assembly code** 
	- Can also directly reference by number (\$0, \$1, etc.)
- **Conventions** 
	- **5** \$s0-\$s7 are preserved on a function call (callee save)
	- **Register 1 (\$at) reserved for assembler**
	- Registers 26-27 (\$k0-\$k1) reserved for operating system

### Review: MIPS data transfer instructions

- For all cases, calculate effective address first
	- MIPS doesn't use segmented memory model like x86
	- **EXECUTE 1** Flat memory model  $\rightarrow$  EA = address being accessed
- $\blacksquare$  lb, lh, lw
	- Get data from addressed memory location
	- **□** Sign extend if **lb** or **lh**, load into rt
- $\blacksquare$  lbu, lhu, lwu
	- Get data from addressed memory location
	- **Q.** Zero extend if **lb** or **lh**, load into rt
- sb, sh, sw
	- **□** Store data from rt (partial if sb or sh) into addressed location

### Review: MIPS computational instructions

- Arithmetic
	- Signed: add, sub, mult, div
	- **u** Unsigned: addu, subu, multu, divu
	- **a** Immediate: addi, addiu
		- **Immediates are sign-extended**
- Logical
	- □ and, or, nor, xor
	- □ andi, ori, xori
		- Immediates are zero-extended
- Shift (logical and arithmetic)
	- □ srl, sll shift right (left) logical
		- Shift the value in rs by shamt digits to right or left
		- $\blacksquare$  Fill empty positions with 0s
		- Store the result in rd
	- $\Box$  sra shift right arithmetic
		- Same as above, but sign-extend the high-order bits
	- □ Can be used for multiply / divide by powers of 2

Review: computational instructions (cont.)

### ■ Set less than

- **□** Used to evaluate conditions
	- Set rd to 1 if condition is met, set to 0 otherwise
- slt, sltu
	- **Condition is rs**  $\leq$  **rt**
- slti, sltiu
	- Condition is rs < immediate
	- Immediate is *sign-extended*
- Load upper immediate (lui)
	- **□** Shift immediate 16 bits left, append 16 zeros to right, put 32-bit result into rd

## Review: MIPS control instructions

- Branch instructions test a condition
	- **Equality or inequality of rs and rt** 
		- beg, bne
		- **Determ** Coupled with slt, sltu, slti, sltiu
	- Value of rs relative to rt
		- Pseudoinstructions: blt, bgt, ble, bge
- Target address  $\rightarrow$  add sign extended immediate to the PC
	- Since all instructions are words, immediate is shifted left two bits before being sign extended

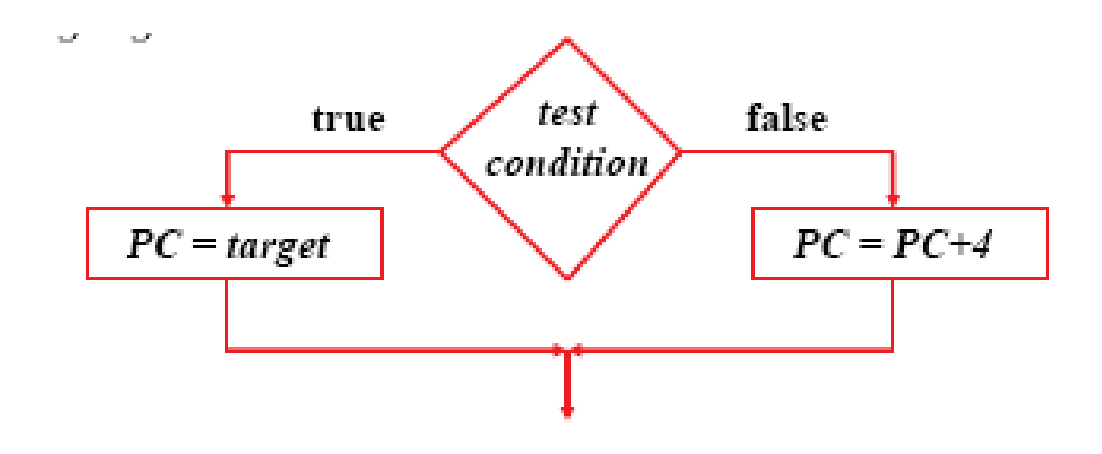

### Review: MIPS control instructions (cont.)

- **Jump** instructions unconditionally branch to the address formed by either
	- Shifting left the 26-bit target two bits and combining it with the 4 high-order PC bits
		- j
	- **□** The contents of register \$rs
		- ∎ jr
- *Branch-and-link* and *jump-and-link* instructions also save the address of the next instruction into \$ra
	- □ jal
	- **<u>n</u>** Used for subroutine calls
	- □ jr \$ra used to return from a subroutine

# Arithmetic for Computers

- Operations on integers
	- □ Addition and subtraction
	- **□** Multiplication and division
	- **□** Dealing with overflow
- Floating-point real numbers
	- **□ Representation and operations**

Integer Addition

### Example:  $7 + 6$

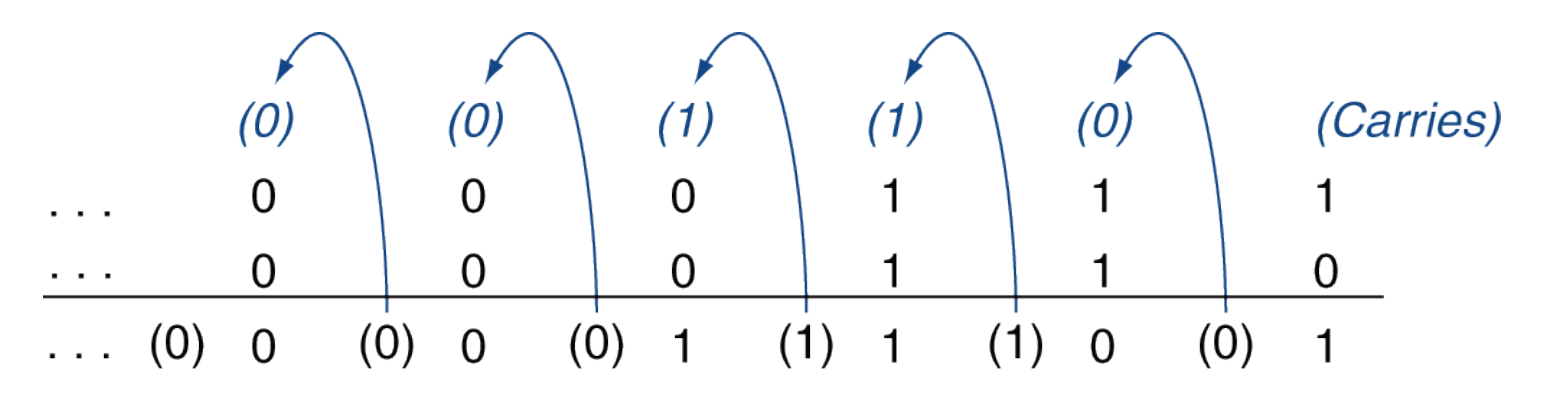

### ■ Overflow if result out of range

- Adding +ve and –ve operands, no overflow
- Adding two +ve operands
	- **Dearger** Overflow if result sign is 1
- Adding two –ve operands
	- Overflow if result sign is 0

# Integer Subtraction

- Add negation of second operand
- Example:  $7 6 = 7 + (-6)$ 
	- +7: 0000 0000 … 0000 0111
	- –6: 1111 1111 … 1111 1010
	- +1: 0000 0000 … 0000 0001
- Overflow if result out of range
	- **□** Subtracting two +ve or two –ve operands, no overflow
	- **□** Subtracting +ve from –ve operand
		- Overflow if result sign is 0
	- **□** Subtracting –ve from +ve operand
		- Overflow if result sign is 1

# Dealing with Overflow

- Some languages (e.g., C) ignore overflow **□ Use MIPS addu, addui, subu instructions**
- Other languages (e.g., Ada, Fortran) require raising an exception
	- **□ Use MIPS add, addi, sub instructions**
	- **□** On overflow, invoke exception handler
		- Save PC in exception program counter (EPC) register
		- Jump to predefined handler address
		- mfc0 (move from coprocessor reg) instruction can retrieve EPC value, to return after corrective action

# Multiplication

### Start with long-multiplication approach

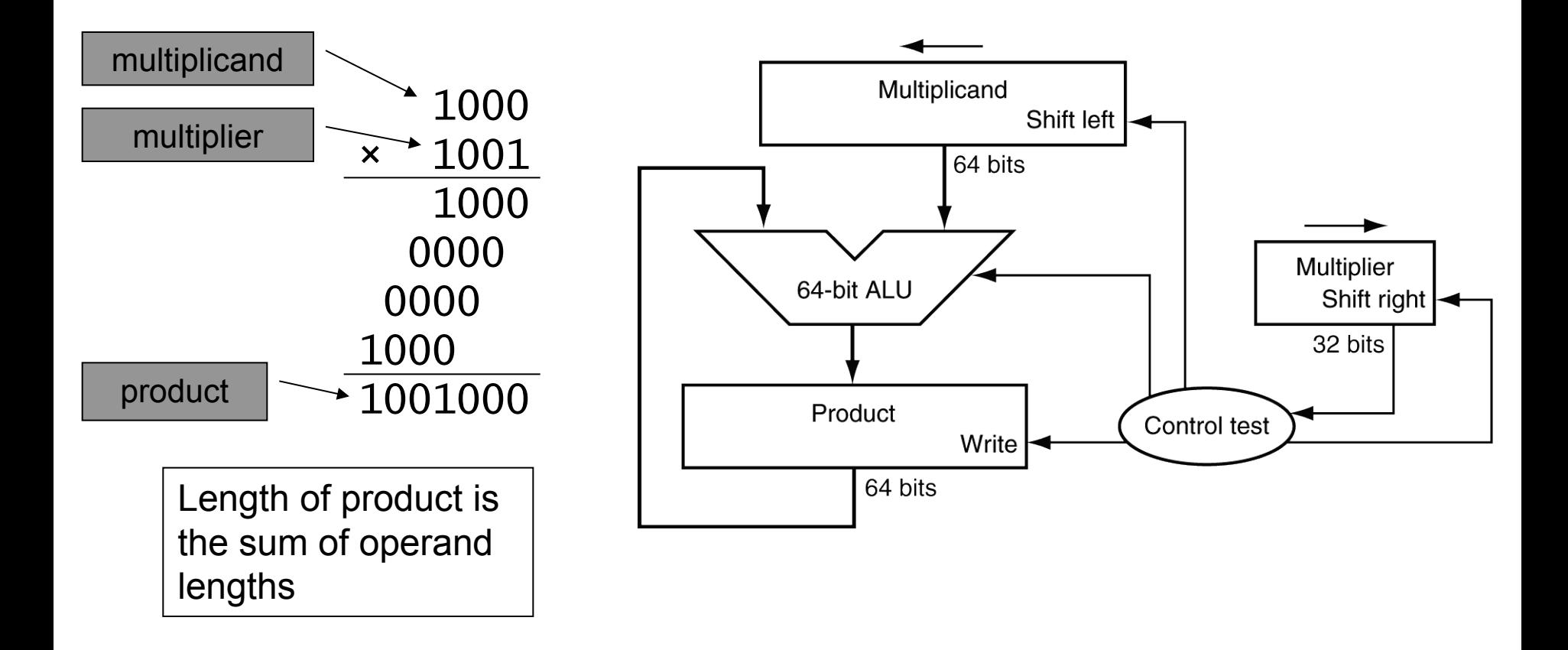

## Multiplication Hardware

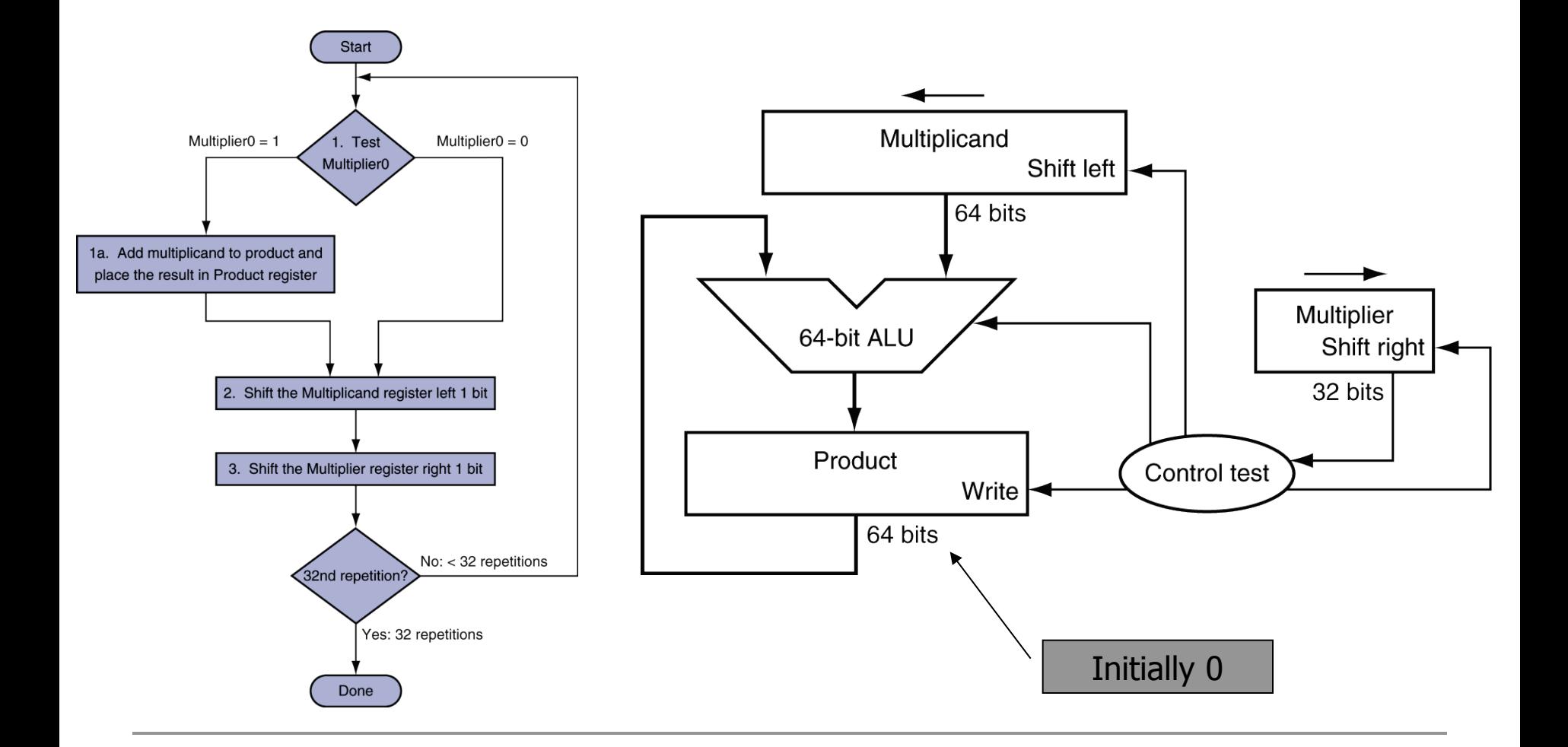

0100 (multiplicand)

x 0011 (multiplier)

00000000 (running product)

■ Steps:

**u** Initialize product register to 0

- $\leftarrow$  1000 (multiplicand)
- x 0011 (multiplier)

00000000 (running product)

### 0100

00000100 (new running product)

- Steps:
	- **Initialize product register to 0**
	- **I** Multiplier bit = 1  $\rightarrow$  add multiplicand to product, then shift multiplicand left

- $\leftarrow$  10000 (multiplicand)
	- x 0011 (multiplier)

00000100 (running product)

#### 1000

00001100 (new product)

- Steps:
	- **Initialize product register to 0**
	- **I** Multiplier bit = 1  $\rightarrow$  add multiplicand to product, then shift multiplicand left
	- **I** Multiplier bit = 1  $\rightarrow$  add multiplicand to product, then shift multiplicand left

 $\leftarrow$  100000 (multiplicand) x 0011 (multiplier) 00001100 (running product)

- Steps:
	- **u** Initialize product register to 0
	- **a** Multiplier bit = 1  $\rightarrow$  add multiplicand to product, then shift multiplicand left
	- **I** Multiplier bit = 1  $\rightarrow$  add multiplicand to product, then shift multiplicand left
	- **u** Multiplier bit =  $0 \rightarrow$  shift multiplicand left

 $\leftarrow$  1000000 (multiplicand)

x 0011 (multiplier)

00001100 (running product)

- Steps:
	- **u** Initialize product register to 0
	- **a** Multiplier bit = 1  $\rightarrow$  add multiplicand to product, then shift multiplicand left
	- **I** Multiplier bit = 1  $\rightarrow$  add multiplicand to product, then shift multiplicand left
	- **u** Multiplier bit =  $0 \rightarrow$  shift multiplicand left
	- **u** Multiplier bit = 0 (MSB)  $\rightarrow$  shift multiplicand left

## Refining multiplication hardware

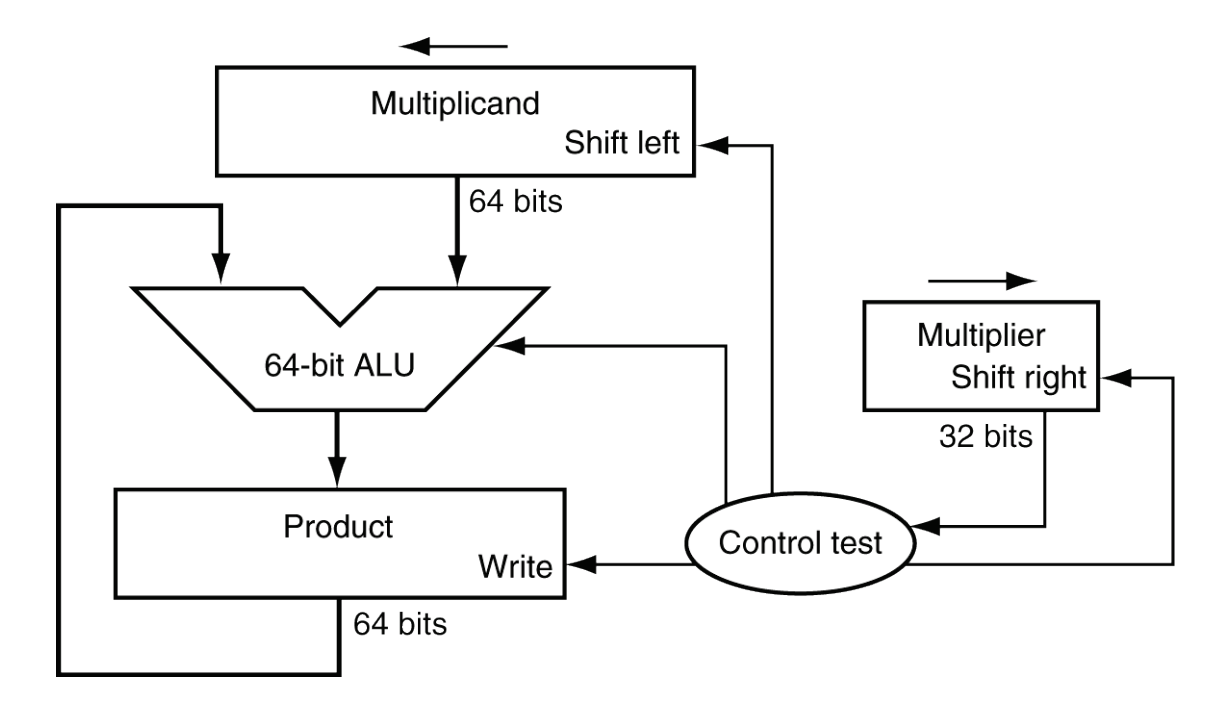

■ Significant wasted space in this hardware: where?

- **u** Multiplicand register: always half filled with zeroes
- No need for a 2n-bit multiplicand register
- No need for a 2n-bit ALU

# Optimized Multiplier

■ Perform steps in parallel: add/shift

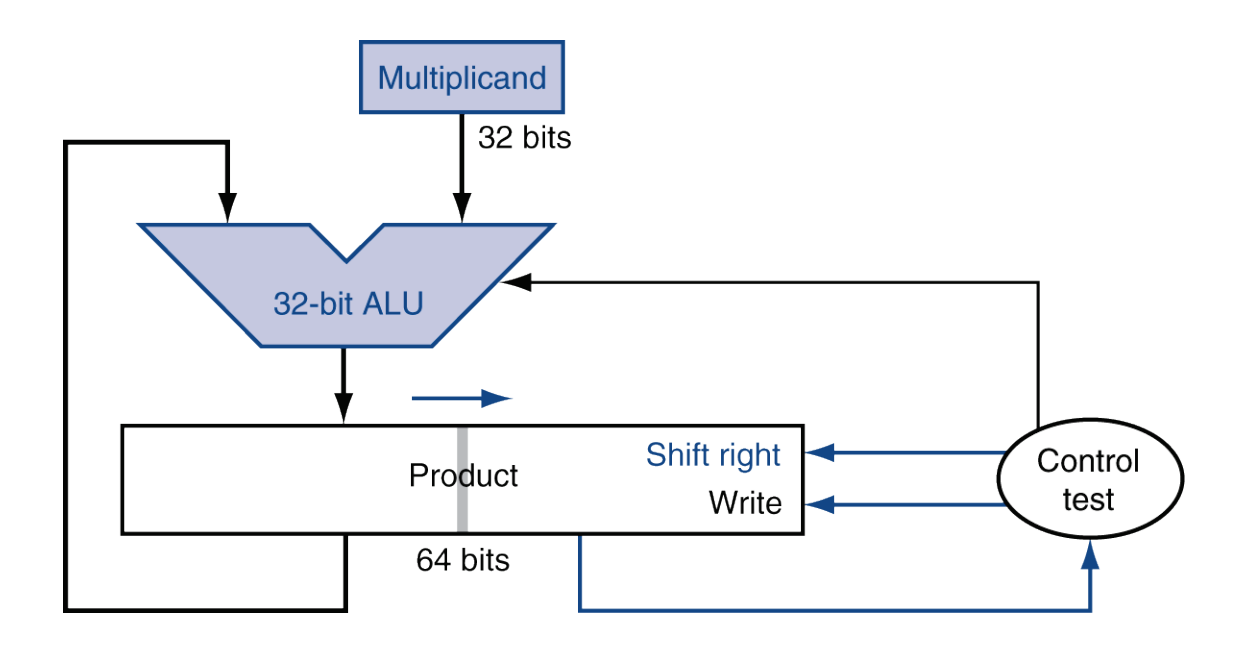

### ■ One cycle per partial-product addition **That's ok, if frequency of multiplications is low**

## Refined hardware example

0100 (multiplicand)

x 0011 (multiplier)

00000011 (running product + multiplier)

+ 0100

01000011

 $\rightarrow$ 00100001 (product after 1<sup>st</sup> iteration: add & shift)

+ 0100

01100001

 $\rightarrow$  00110000 (product after 2<sup>nd</sup> iteration: add & shift)

 $\rightarrow$  00011000 (product after 3<sup>rd</sup> iteration: shift)  $\rightarrow$  00001100 (product after 4<sup>th</sup> iteration: shift)

# Refined hardware example 2

■ Show how the refined hardware handles the multiplication of 6 x 7

# Refined hardware example 2

 $0110$  (multiplicand = 6)

 $x = 0111$  (multiplier = 7)

00000111 (running product + multiplier)

+ 0110

01100111

- $\rightarrow$ 00110011 (product after 1<sup>st</sup> iteration: add & shift)
- + 0110

10010011

 $\rightarrow$  01001001 (product after 2<sup>nd</sup> iteration: add & shift) + 0110

10101001

- $\rightarrow$  01010100 (product after 3<sup>rd</sup> iteration: add & shift)
- $\rightarrow$  00101010 (product after 4<sup>th</sup> iteration: shift)

# Faster Multiplier

### Uses multiple adders □ Cost/performance tradeoff

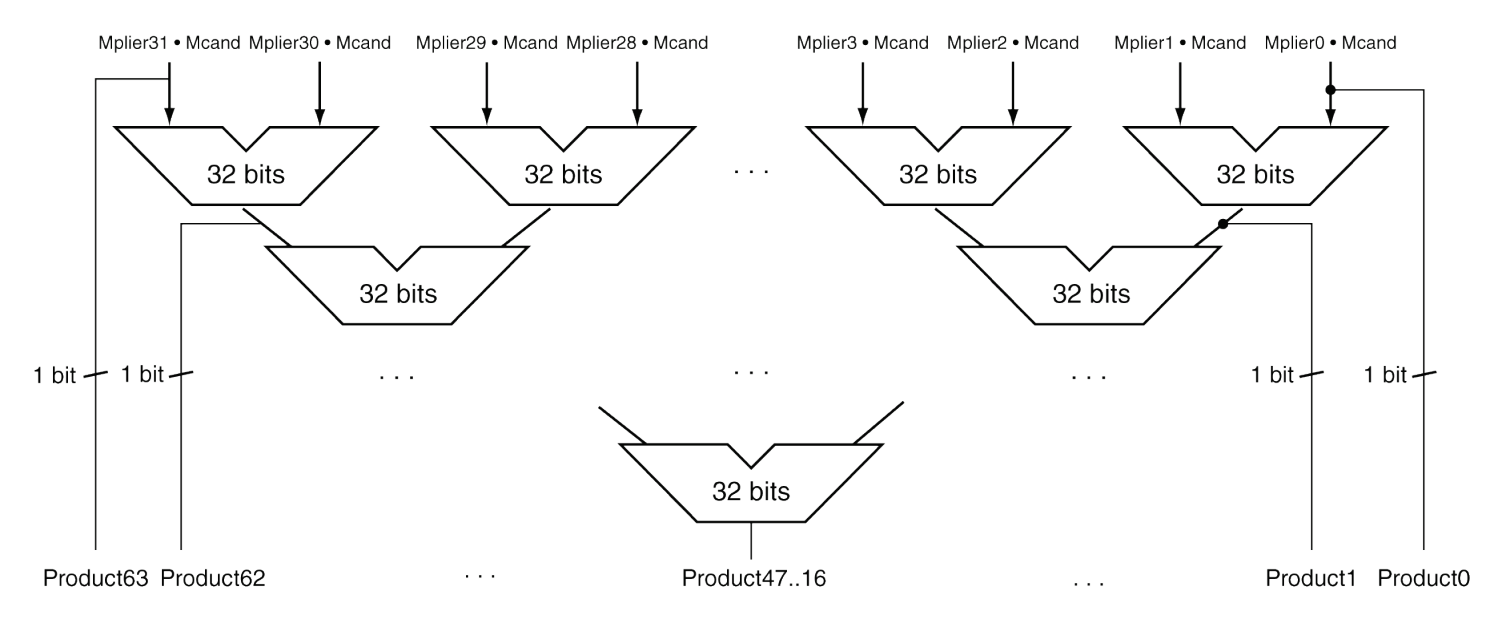

### Can be pipelined

### ■ Several multiplication performed in parallel

# Multiplying signed values

What happens if you multiply  $(-4) \times 5$ ? Use 4-bit values, assume solution has 8 bits

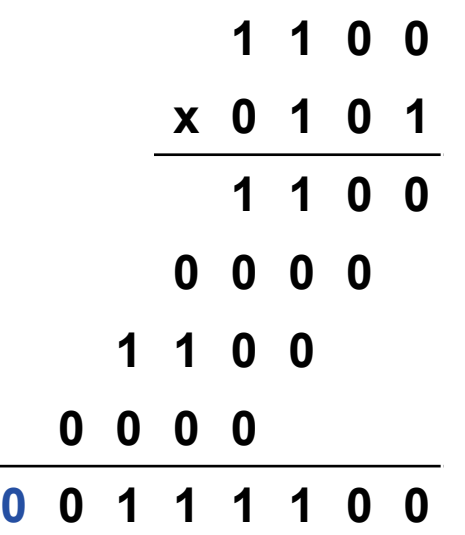

- $\blacksquare$  Fixing this problem:
	- **□** On paper: sign-extend multiplicand
	- In hardware: sign-extend product when shifting

# Multiplying signed values (pt. 2)

What if we switch multiplier/multiplicand?

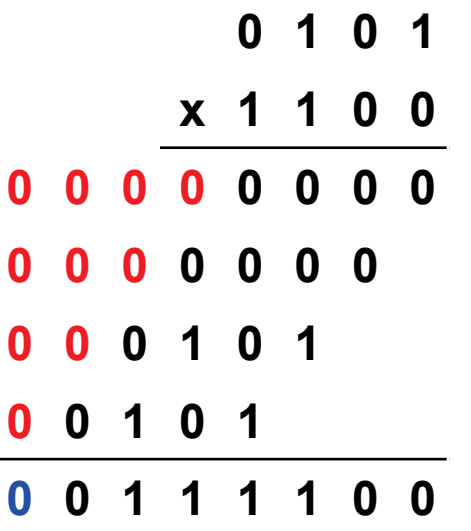

### Sign extension of multiplicand or shifted product doesn't work!

# Booth's Algorithm

- Similar to last hardware method
	- Will add one of two values into left half of product register: multiplicand or its negative
- Need to add
	- $\Box$  One bit to left of product, multiplicand, and  $-($ multiplicand)
		- Use sign extension to fill this bit
	- **□** One additional bit to right of product
		- Starts as 0
- Check last two bits of product register
	- If equal (00 or 11), just shift right
	- If 01, add multiplicand and then shift right
	- If 10, add –(multiplicand) and then shift right
	- Note: use arithmetic right shifts (copy sign bit)
- Ignore extra bits when done to get product

# Booth's example: initial setup

 $= 5 \times (-3)$ 

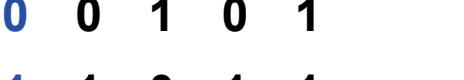

**0 0 1 0 1 Multiplicand (5) with extra 0 1 1 0 1 1 -(Multiplicand) (-5) with extra 1**

**0 0 0 0 0 1 1 0 1 0 Product register with extra 0 on right and left; multiplier is in right half of register**

- Checking rightmost 2 bits (underlined below)
- Rightmost bits =  $10$ 
	- **a** Add –(multiplicand), then shift

**0 0 1 0 1 Multiplicand (5) with extra 0 1 1 0 1 1 -(Multiplicand) (-5) with extra 1**

**+ 1 1 0 1 1 -(Multiplicand) 1 1 0 1 1 1 1 0 1 0 Result of addition 1 1 1 0 1 1 1 1 0 1 Result after right shift**

**0 0 0 0 0 1 1 0 1 0 Initial value of product register**

- Rightmost bits  $= 01$ 
	- **Q** Add multiplicand then shift

**0 0 1 0 1 Multiplicand (5) with extra 0 1 1 0 1 1 -(Multiplicand) (-5) with extra 1**

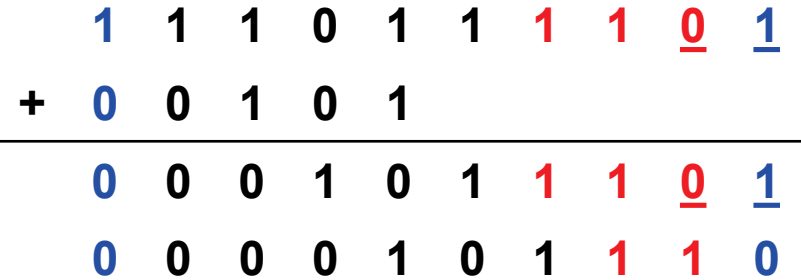

 **1 1 0 1 1 1 1 0 1 Product after step 1 + 0 0 1 0 1 Multiplicand 0 0 1 0 1 1 1 0 1 Result of addition 0 0 0 1 0 1 1 1 0 Result after right shift**

- Rightmost bits = 10
	- $\Box$  Add –(multiplicand) then shift
	- **0 0 1 0 1 Multiplicand (5) with extra 0 1 1 0 1 1 -(Multiplicand) (-5) with extra 1**
- **0 0 0 0 1 0 1 1 1 0 Product after step 2 + 1 1 0 1 1 -(Multiplicand) 1 1 1 0 0 0 1 1 1 0 Result of addition 1 1 1 1 0 0 0 1 1 1 Result after right shift**
- -
	-
	-

- Rightmost bits =  $11$ Just shift right
	-
	-

$$
\begin{array}{c|cccccc} 1 & 1 & 1 & 1 & 0 & 0 & 0 & 1 & \underline{1} & \underline{1} \\ 1 & 1 & 1 & 1 & 1 & 0 & 0 & 0 & 1 & 1 \\ \end{array}
$$

**0 0 1 0 1 Multiplicand (5) with extra 0 1 1 0 1 1 -(Multiplicand) (-5) with extra 1**

> **1 1 1 1 0 0 0 1 1 1 Product after step 3 1 1 1 1 1 0 0 0 1 1 Final result Ignore extra bits to get actual product**

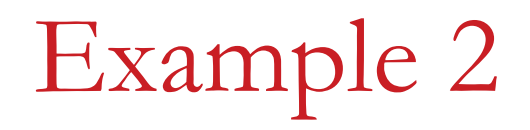

■ Show the operation of Booth's algorithm for  $-8 \times 6$ 

# Booth's example 2: initial setup

 $-8 \times 6$ 

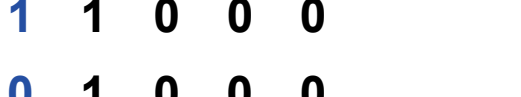

**0 0 0 0 0 0 1 1 0 0 Product register with extra 0**

**1 1 0 0 0 Multiplicand (-8) with extra 1 0 1 0 0 0 -(Multiplicand) (8) with extra 0**

**on right and left; multiplier is in right half of register**

- Checking rightmost 2 bits (underlined below)
- Rightmost bits  $= 00$ 
	- **B** Shift right
	- **1 1 0 0 0 Multiplicand (-8) with extra 1 0 1 0 0 0 -(Multiplicand) (8) with extra 0**
	-
	- **0 0 0 0 0 0 1 1 0 0 Initial value of product register 0 0 0 0 0 0 0 1 1 0 Result after right shift**

- Rightmost bits =  $10$ 
	- $\Box$  Add –(multiplicand) then shift

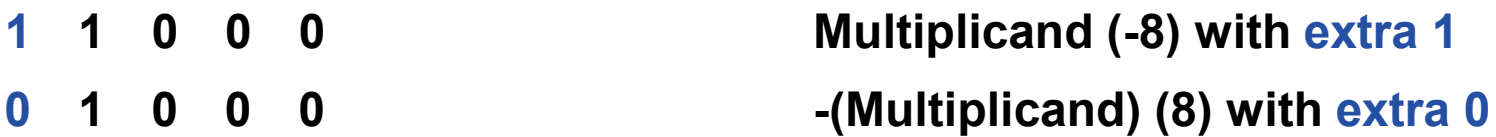

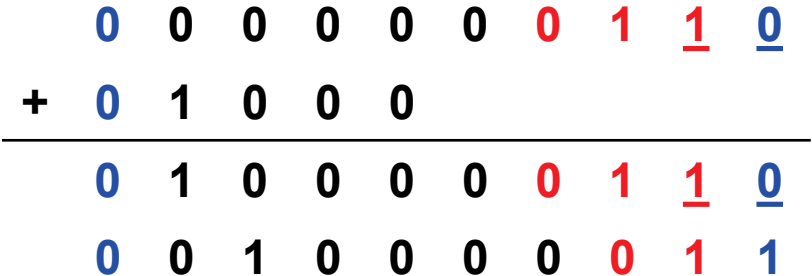

**0 0 0 0 0 0 0 1 1 0 Product after step 1 + 0 1 0 0 0 -Multiplicand 0 1 0 0 0 0 0 1 1 0 Result of addition**

**0 0 1 0 0 0 0 0 1 1 Result after right shift**

- Rightmost bits =
	- **□** Shift right
	- **1 0 0 0 Multiplicand (-8) with extra 1 1 0 0 0 -(Multiplicand) (8) with extra 0**
	- **0 1 0 0 0 0 0 1 1 Product after step 2**
- - **0 0 1 0 0 0 0 0 1 Result after right shift**

- Rightmost bits = 01
	- Add multiplicand then shift

**1 1 0 0 0 Multiplicand (-8) with extra 1 0 1 0 0 0 -(Multiplicand) (8) with extra 0**

$$
\begin{array}{cccccccc}\n0 & 0 & 0 & 1 & 0 & 0 & 0 & 0 & \underline{0} & \underline{1} \\
+ & 1 & 1 & 0 & 0 & 0 & & & & \\
\hline\n1 & 1 & 0 & 1 & 0 & 0 & 0 & 0 & \underline{0} & \underline{1} \\
1 & 1 & 1 & 0 & 1 & 0 & 0 & 0 & 0 & 0 \\
\end{array}
$$

**0 0 0 1 0 0 0 0 0 1 Product after step 3 + 1 1 0 0 0 1Multiplicand 1 1 0 1 0 0 0 0 0 1 Result of addition 1 1 1 0 1 0 0 0 0 0 Final result Ignore extra bits to get actual product**

# MIPS Multiplication

- Two 32-bit registers for product
	- HI: most-significant 32 bits
	- □ LO: least-significant 32-bits

### $\blacksquare$  Instructions

- o mult rs, rt / multu rs, rt
	- 64-bit product in HI/LO
- o mfhi rd / mflo rd
	- Move from HI/LO to rd
	- Can test HI value to see if product overflows 32 bits
- o mul rd, rs, rt
	- **Least-significant 32 bits of product**  $\rightarrow$  **rd**

## Division

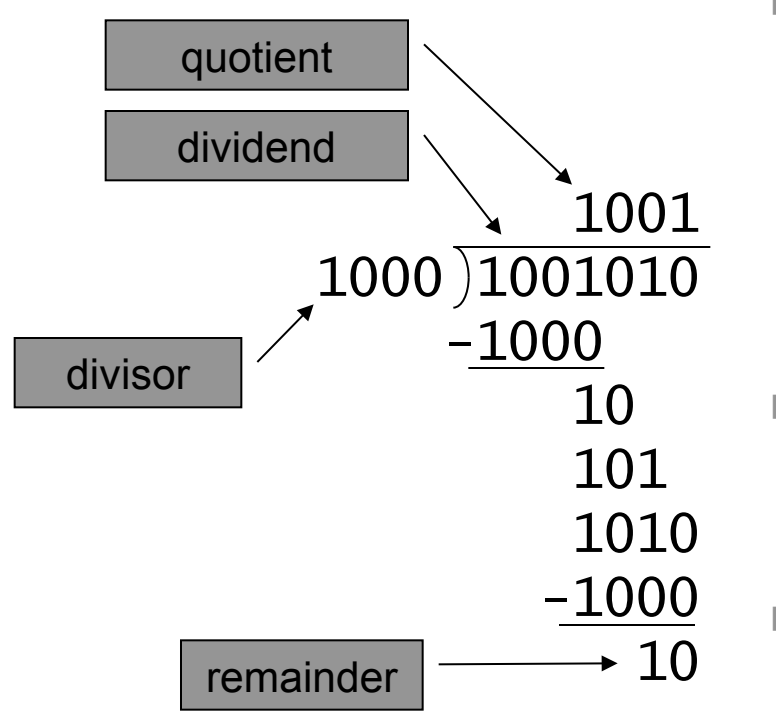

*n*-bit operands yield *n*-bit quotient and remainder

- Check for 0 divisor
- **Long division approach** 
	- If divisor ≤ dividend bits
		- 1 bit in quotient, subtract
	- **n** Otherwise
		- 0 bit in quotient, bring down next dividend bit
- Restoring division
	- Do the subtract, and if remainder goes < 0, add divisor back
- Signed division
	- Divide using absolute values
	- Adjust sign of quotient and remainder as required

### Division Hardware

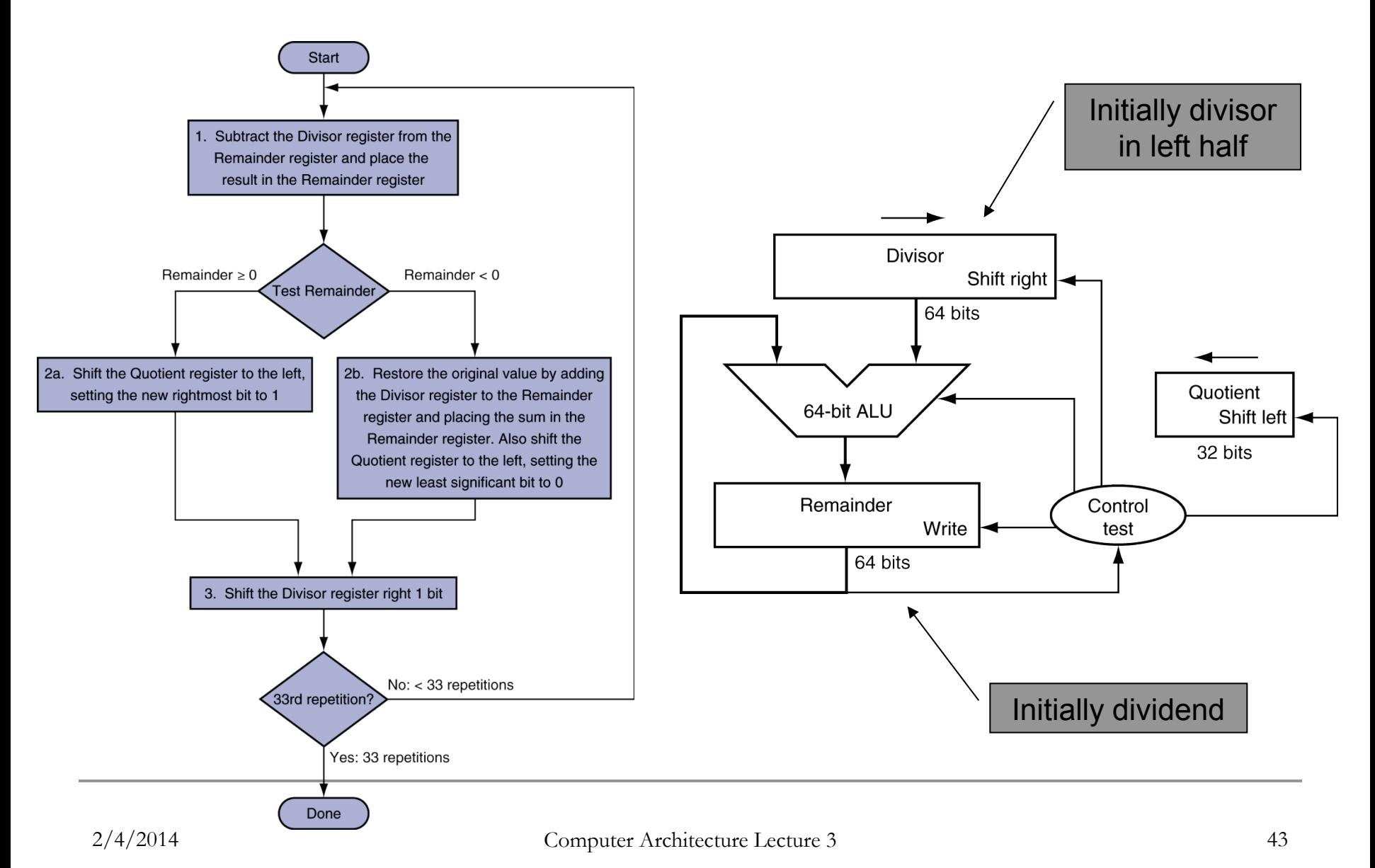

# Optimized Divider

- One cycle per partial-remainder subtraction
- **Looks a lot like a multiplier!** 
	- **□** Same hardware can be used for both

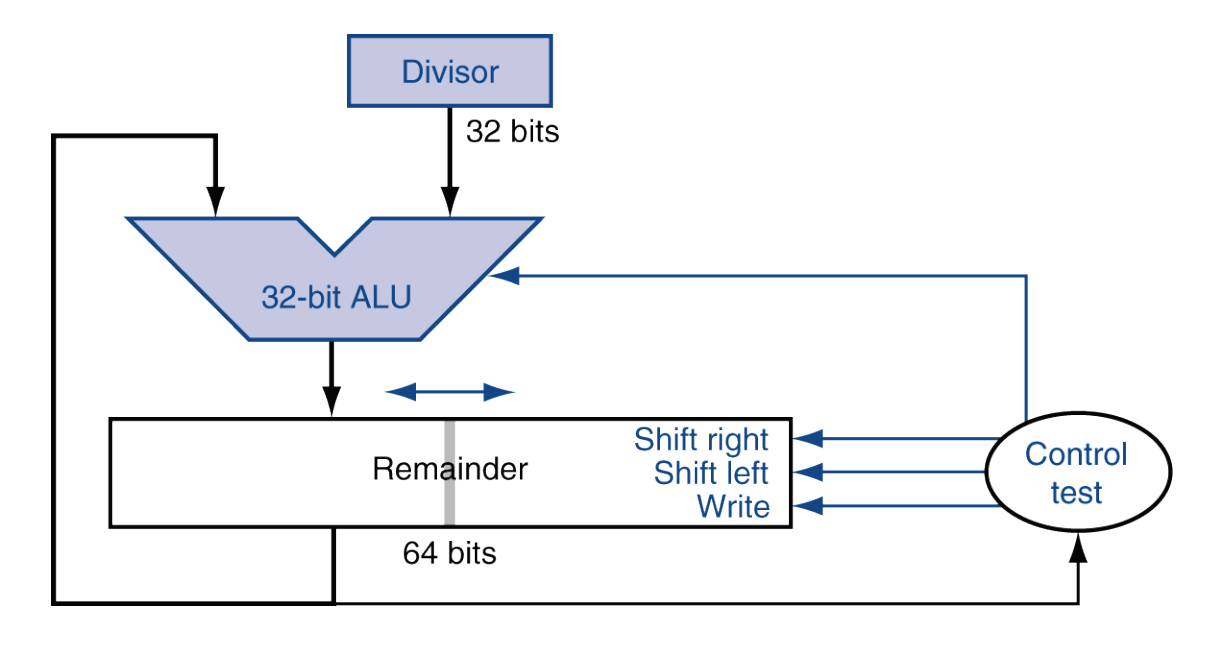

### Faster Division

- Can't use parallel hardware as in multiplier
	- **□** Subtraction is conditional on sign of remainder
- Faster dividers (e.g. SRT devision) generate multiple quotient bits per step
	- **□** Still require multiple steps

## MIPS Division

- Use HI/LO registers for result
	- □ HI: 32-bit remainder
	- LO: 32-bit quotient
- **Instructions** 
	- o div rs, rt / divu rs, rt
	- No overflow or divide-by-0 checking
		- Software must perform checks if required
	- **□ Use mfhi, mflo to access result**

# Floating Point

- Representation for non-integral numbers **u** Including very small and very large numbers
- **Like scientific notation**

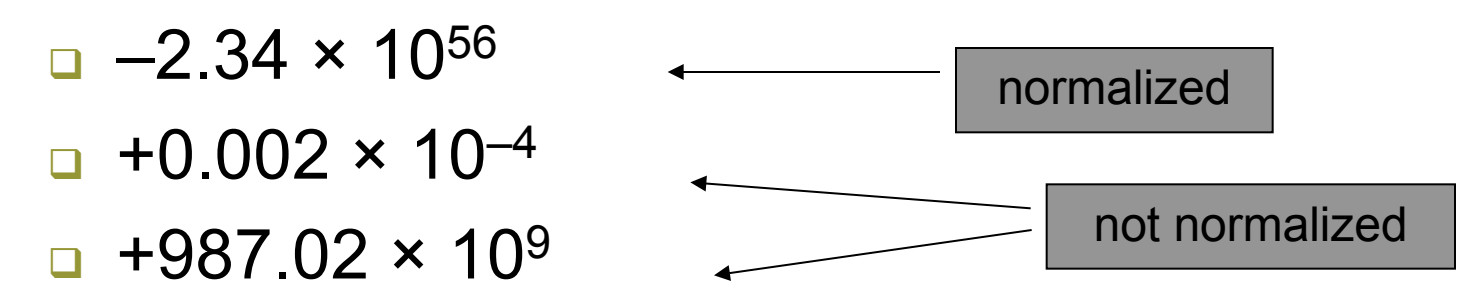

 $\blacksquare$  In binary

■ ±1.*xxxxxx<sub>2</sub>* × 2*yyyy* 

■ Types float and double in C

# Floating Point Standard

- Defined by IEEE Std 754-1985
- Developed in response to divergence of representations
	- Portability issues for scientific code
- Now almost universally adopted
- Two representations
	- **□ Single precision (32-bit)**
	- Double precision (64-bit)

# IEEE Floating-Point Format

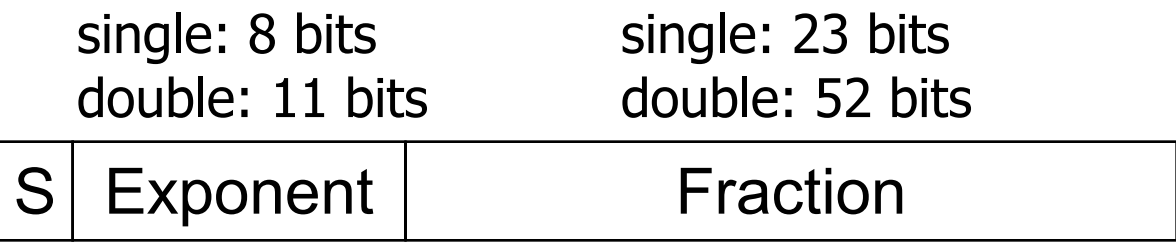

 $x = (-1)^S \times (1 + Fraction) \times 2^{(Exponent-Bias)}$ 

- S: sign bit (0  $\Rightarrow$  non-negative, 1  $\Rightarrow$  negative)
- Normalize significand: 1.0 ≤ |significand| < 2.0
	- Always has a leading pre-binary-point 1 bit, so no need to represent it explicitly (hidden bit)
	- Significand is Fraction with the "1." restored
- $\blacksquare$  Actual exponent = (encoded value) bias
	- **Ensures exponent is unsigned**
	- Single: Bias = 127; Double: Bias = 1023
- Encoded exponents 0 and 111 ... 111 reserved

# FP characteristics

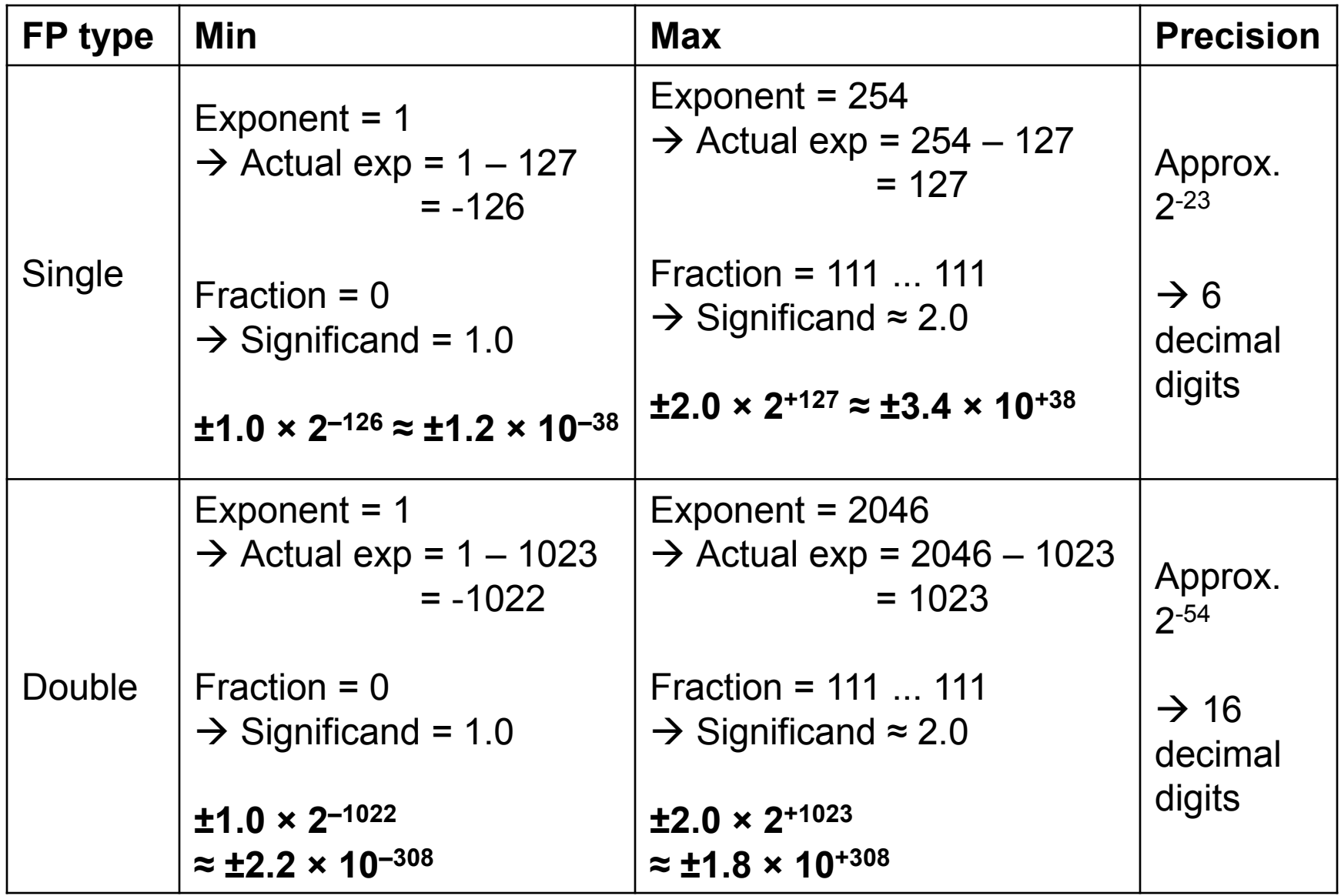

Floating-Point Example

- Represent –0.75
	- $-0.75 = (-1)^{1} \times 1.1^{2} \times 2^{-1}$
	- $S = 1$
	- $\Box$  Fraction = 1000...00<sub>2</sub>
	- $\Box$  Exponent =  $-1 +$  Bias
		- Single:  $-1 + 127 = 126 = 01111110<sub>2</sub>$
		- Double:  $-1 + 1023 = 1022 = 01111111110$
- Single: 1011111101000...00
- Double: 1011111111101000...00

# Floating-Point Example

- What number is represented by the singleprecision float
	- 11000000101000…00

 $S = 1$ 

- **Example 101000...00**
- **Exponent = 10000001**<sub>2</sub> = 129

■ 
$$
x = (-1)^{1} \times (1 + 01_{2}) \times 2^{(129 - 127)}
$$
  
= (-1) × 1.25 × 2<sup>2</sup>  
= -5.0

# Floating-Point Addition

- Consider a 4-digit decimal example  $9.999 \times 10^{1} + 1.610 \times 10^{-1}$
- 1. Align decimal points
	- Shift number with smaller exponent
	- $9.999 \times 10^{1} + 0.016 \times 10^{1}$
- 2. Add significands
	- $\Box$  9.999  $\times$  10<sup>1</sup> + 0.016  $\times$  10<sup>1</sup> = 10.015  $\times$  10<sup>1</sup>
- 3. Normalize result & check for over/underflow
	- $\Box$  1.0015  $\times$  10<sup>2</sup>
- 4. Round and renormalize if necessary  $\Box$  1.002  $\times$  10<sup>2</sup>

## Floating-Point Addition

- Now consider a 4-digit binary example  $\Box$  1.000<sub>2</sub> × 2<sup>-1</sup> + -1.110<sub>2</sub> × 2<sup>-2</sup> (0.5 + -0.4375)
- $\blacksquare$  1. Align binary points
	- **□** Shift number with smaller exponent
	- $\Box$  1.000<sub>2</sub> × 2<sup>-1</sup> + -0.111<sub>2</sub> × 2<sup>-1</sup>
- 2. Add significands
	- $\Box$  1.000<sub>2</sub> × 2<sup>-1</sup> + -0.111<sub>2</sub> × 2<sup>-1</sup> = 0.001<sub>2</sub> × 2<sup>-1</sup>
- 3. Normalize result & check for over/underflow
	- $\Box$  1.000<sub>2</sub>  $\times$  2<sup>-4</sup>, with no over/underflow
- 4. Round and renormalize if necessary  $\Box$  1.000<sub>2</sub>  $\times$  2<sup>-4</sup> (no change) = 0.0625

## FP Adder Hardware

- Much more complex than integer adder
- Doing it in one clock cycle would take too long
	- Much longer than integer operations
	- **□** Slower clock would penalize all instructions
- FP adder usually takes several cycles
	- **□ Can be pipelined**

### FP Adder Hardware

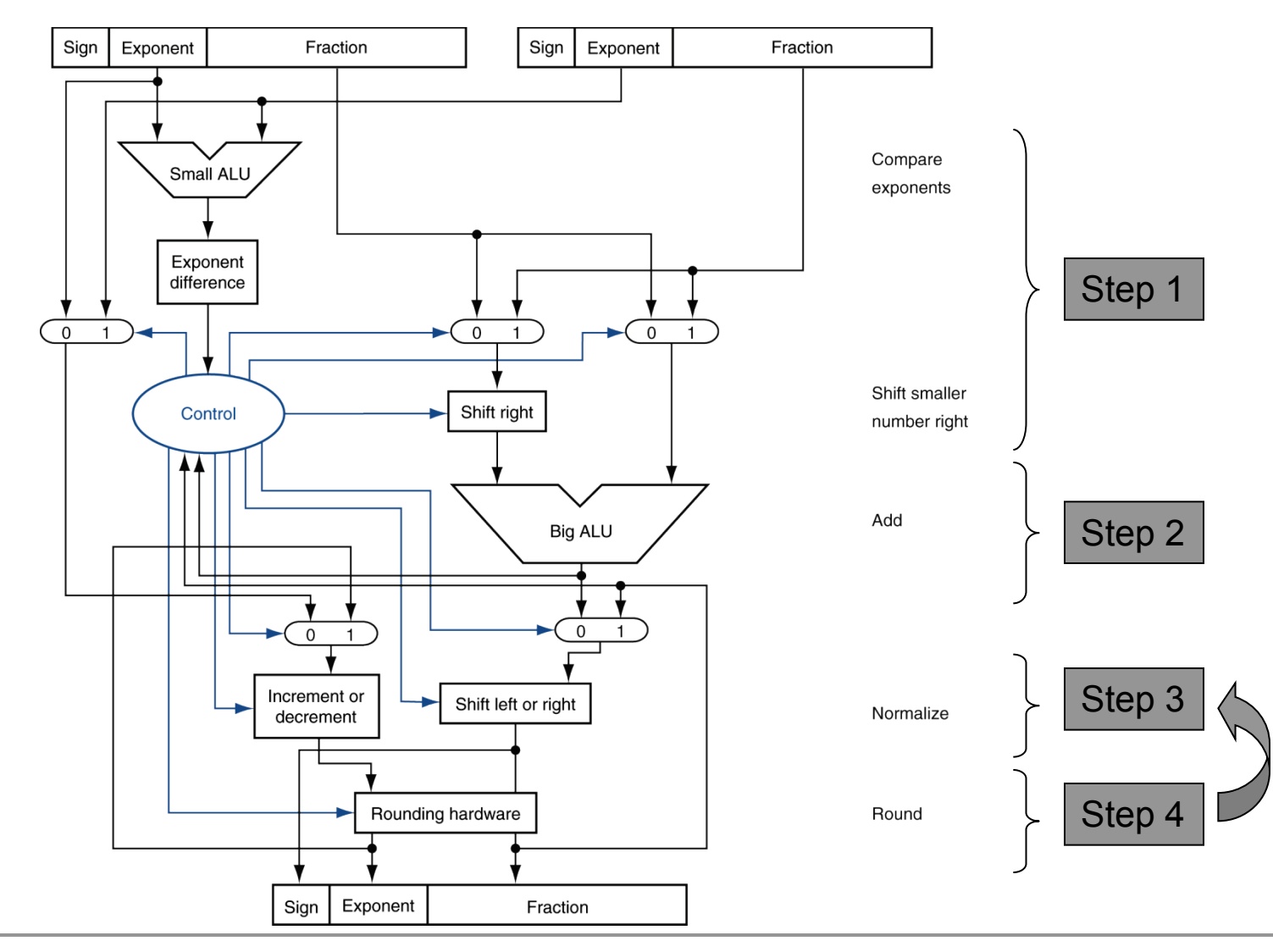

# Floating-Point Multiplication

- Consider a 4-digit decimal example
	- $\Box$  1.110  $\times$  10<sup>10</sup>  $\times$  9.200  $\times$  10<sup>-5</sup>
- 1. Add exponents
	- $\Box$  For biased exponents, subtract bias from sum
	- New exponent =  $10 + -5 = 5$
- 2. Multiply significands
	- $1.110 \times 9.200 = 10.212 \implies 10.212 \times 10^{5}$
- 3. Normalize result & check for over/underflow  $-1.0212 \times 10^{6}$ 
	-
- 4. Round and renormalize if necessary
	- $-1.021 \times 10^{6}$
- 5. Determine sign of result from signs of operands  $-$  +1.021  $\times$  10<sup>6</sup>

# Floating-Point Multiplication

- Now consider a 4-digit binary example  $\blacksquare$  1.000<sub>2</sub> × 2<sup>-1</sup> × -1.110<sub>2</sub> × 2<sup>-2</sup> (0.5 × -0.4375)
- 1. Add exponents
	- **<u>n</u>** Unbiased:  $-1 + -2 = -3$
	- Biased:  $(-1 + 127) + (-2 + 127) = -3 + 254 127 = -3 + 127$
- 2. Multiply significands
	- **□**  $1.000, \times 1.110, = 1.1102 \implies 1.110, \times 2^{-3}$
- 3. Normalize result & check for over/underflow
	- **1.110<sub>2</sub>**  $\times$  **2<sup>-3</sup> (no change) with no over/underflow**
- 4. Round and renormalize if necessary
	- **1.110<sub>2</sub> × 2<sup>-3</sup> (no change)**
- 5. Determine sign:  $+ve \times -ve \Rightarrow -ve$ 
	- $-1.110, x^2-3 = -0.21875$

## FP Arithmetic Hardware

- FP multiplier is of similar complexity to FP adder
	- **□** But uses a multiplier for significands instead of an adder
- FP arithmetic hardware usually does
	- **□** Addition, subtraction, multiplication, division, reciprocal, square-root
	- $\Box$  FP  $\leftrightarrow$  integer conversion
- Operations usually takes several cycles **□ Can be pipelined**

## FP Instructions in MIPS

- **FP hardware is coprocessor 1** 
	- Adjunct processor that extends the ISA
- Separate FP registers
	- □ 32 single-precision: \$f0, \$f1, ... \$f31
	- □ Paired for double-precision: \$f0/\$f1, \$f2/\$f3, ...
		- Release 2 of MIPs ISA supports 32 × 64-bit FP reg's
- FP instructions operate only on FP registers
	- **Programs generally don't do integer ops on FP data,** or vice versa
	- More registers with minimal code-size impact
- **FP load and store instructions** 
	- **a** lwc1, ldc1, swc1, sdc1
		- e.g.,  $ldc1$   $f8$ ,  $32$  $(ssp)$

### FP Instructions in MIPS

- Single-precision arithmetic
	- add.s, sub.s, mul.s, div.s
		- e.g., add.s \$f0, \$f1, \$f6
- Double-precision arithmetic
	- add.d, sub.d, mul.d, div.d
		- e.g., mul.d  $$f4, $f4, $f6$
- Single- and double-precision comparison
	- c.xx.s, c.xx.d (*xx* is eq, lt, le, …)
	- □ Sets or clears FP condition-code bit
		- e.g. c.lt.s  $$f3, $f4$
- Branch on FP condition code true or false bc1t, bc1f
	- e.g., bc1t TargetLabel

# FP Example: °F to °C

■ C code:

```
float f2c (float fahr) {
  return ((5.0/9.0)*(fahr - 32.0));}
```
- **□** fahr in \$f12, result in \$f0, literals in global memory space
- Compiled MIPS code:

```
f2c: lwc1 $f16, const5($gp)
      lwc2 $f18, const9($gp)
      div.s $f16, $f16, $f18
      lwc1 $f18, const32($gp)
      sub.s $f18, $f12, $f18
      mul.s $f0, $f16, $f18
      jr $ra
```
FP Example: Array Multiplication

- $\blacksquare$   $X = X + Y \times Z$ 
	- $\Box$  All 32 × 32 matrices, 64-bit double-precision elements
- C code:

void mm (double x[][], double  $y[][]$ , double  $z[][]$  { int i, j, k; for  $(i = 0; i! = 32; i = i + 1)$ for  $(j = 0; j! = 32; j = j + 1)$ for  $(k = 0; k! = 32; k = k + 1)$  $x[i][j] = x[i][j]$  + y[i][k] \* z[k][j]; <u>}</u> Addresses of x, y, z in \$a0, \$a1, \$a2, and i, j, k in \$s0, \$s1, \$s2

## FP Example: Array Multiplication

#### **MIPS code:**

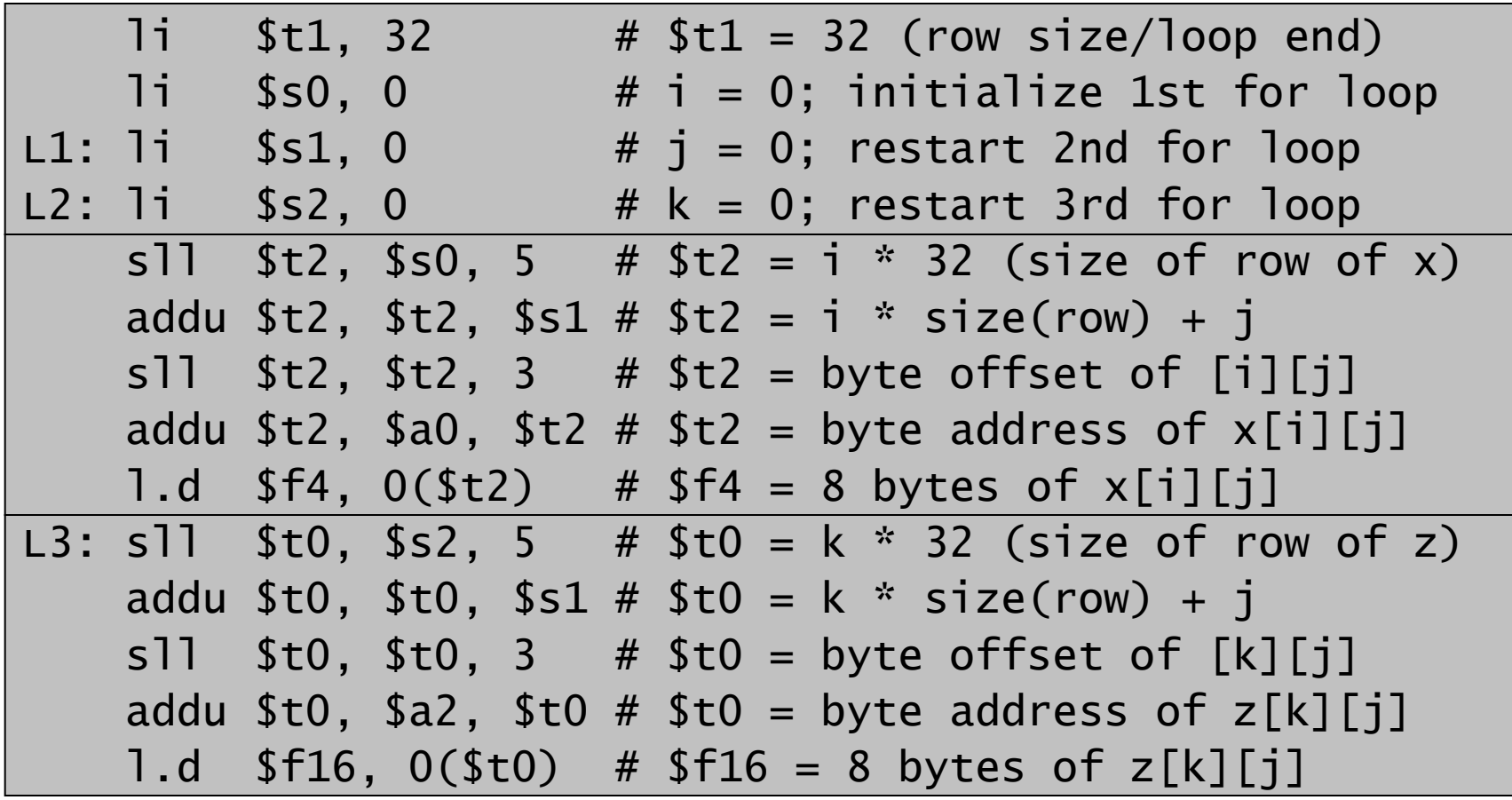

…

### FP Example: Array Multiplication

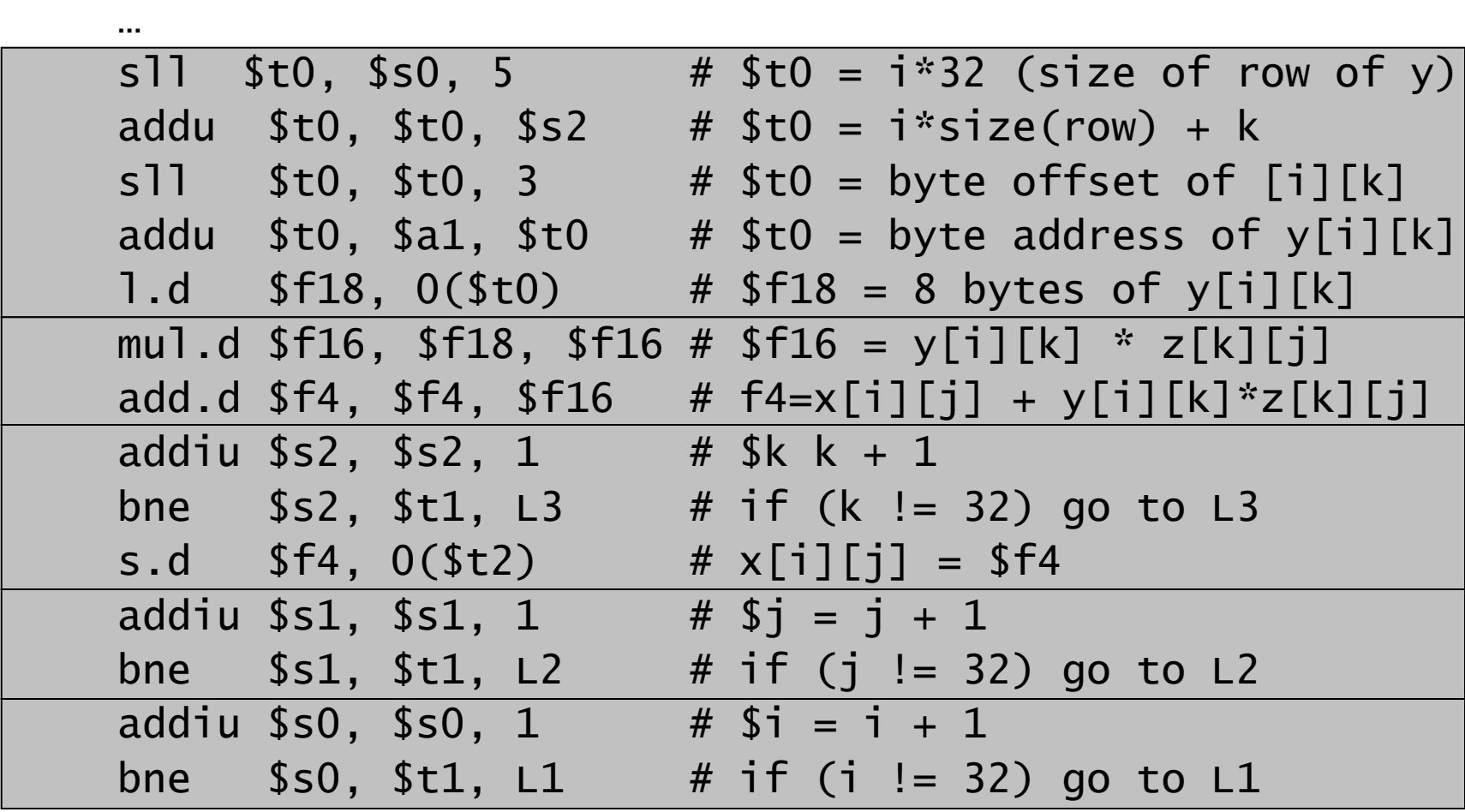

## Final notes

### ■ Next time:

■ Basic datapath and control design

### ■ Announcements/reminders

■ HW 1 to be posted; due 2/6